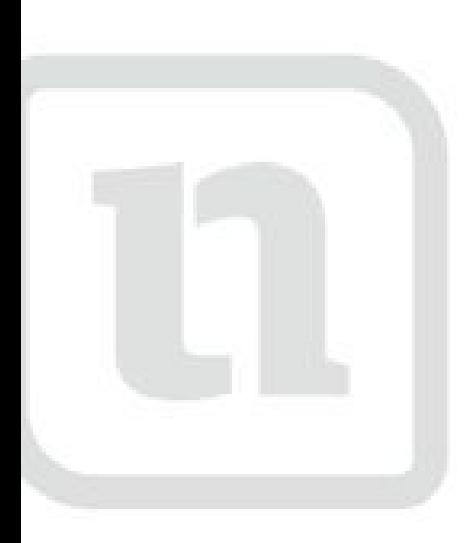

# verk zwerk-lernen.de

# médiconk lernen

www.netzwerk-lerd

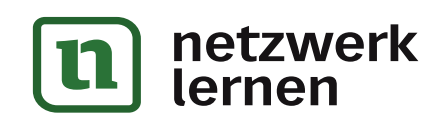

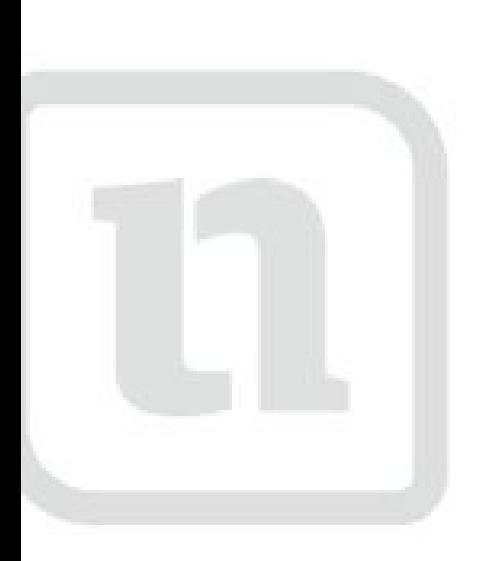

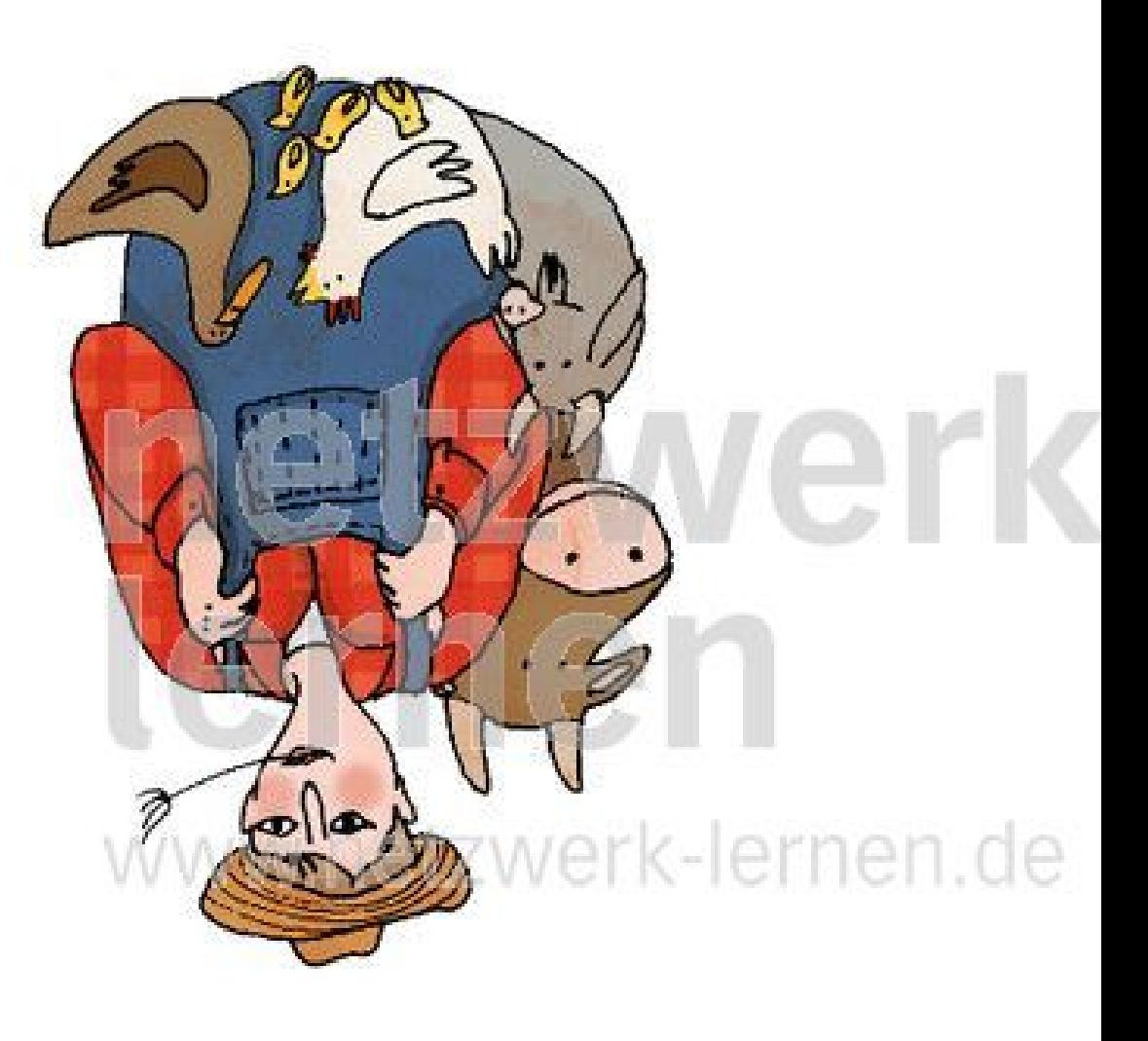

### agricultork lernen

www.netzwerk-ler

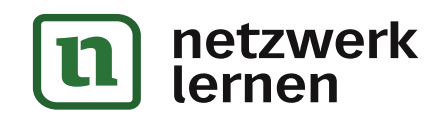

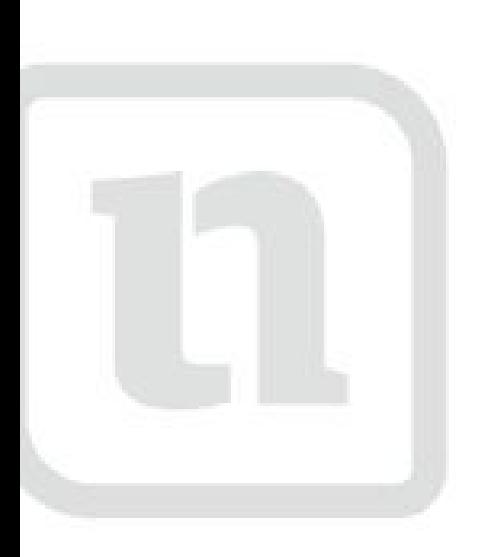

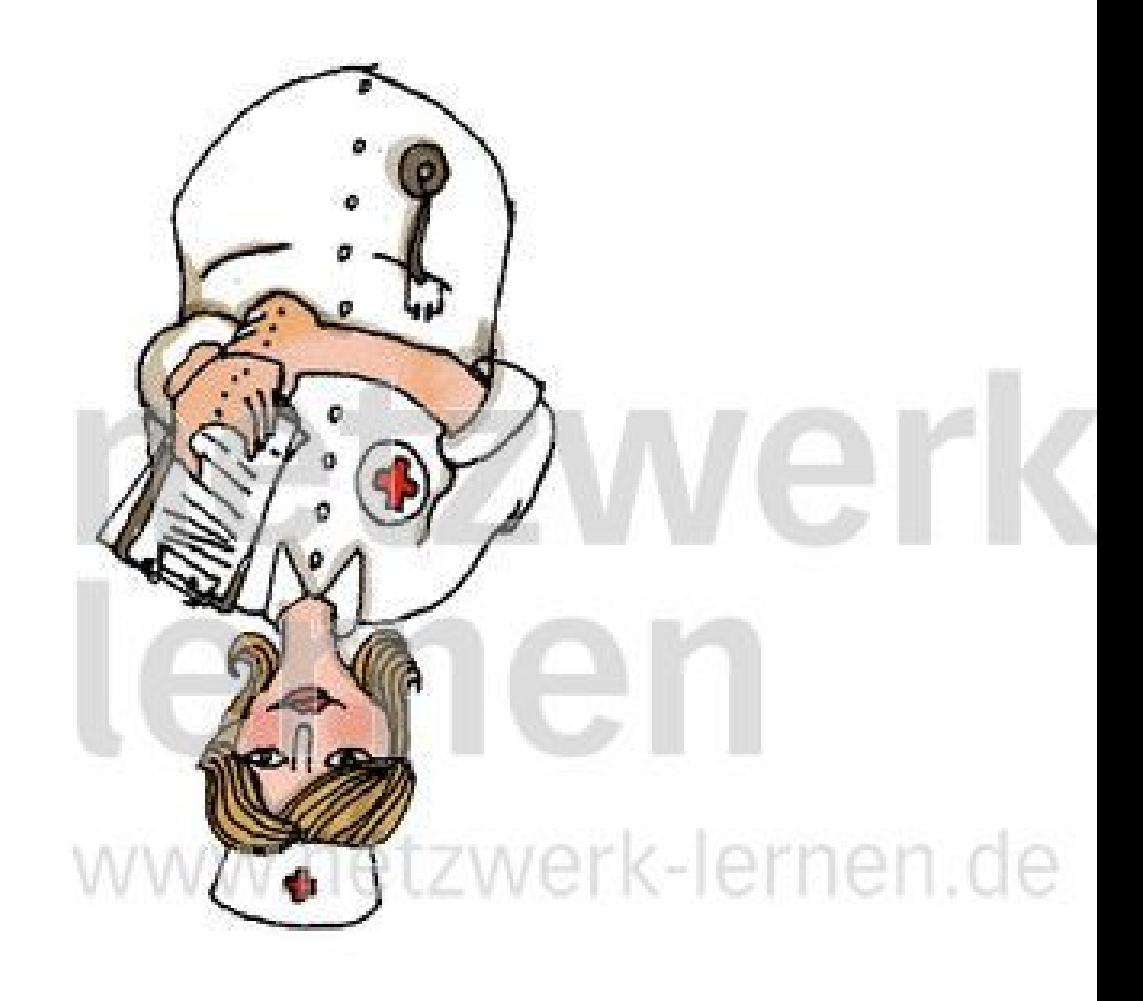

### enfermerak lernen

www.netzwerk-lerd

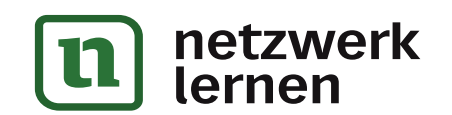

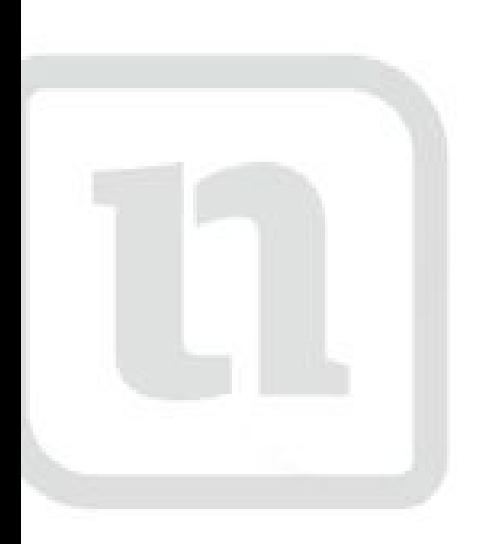

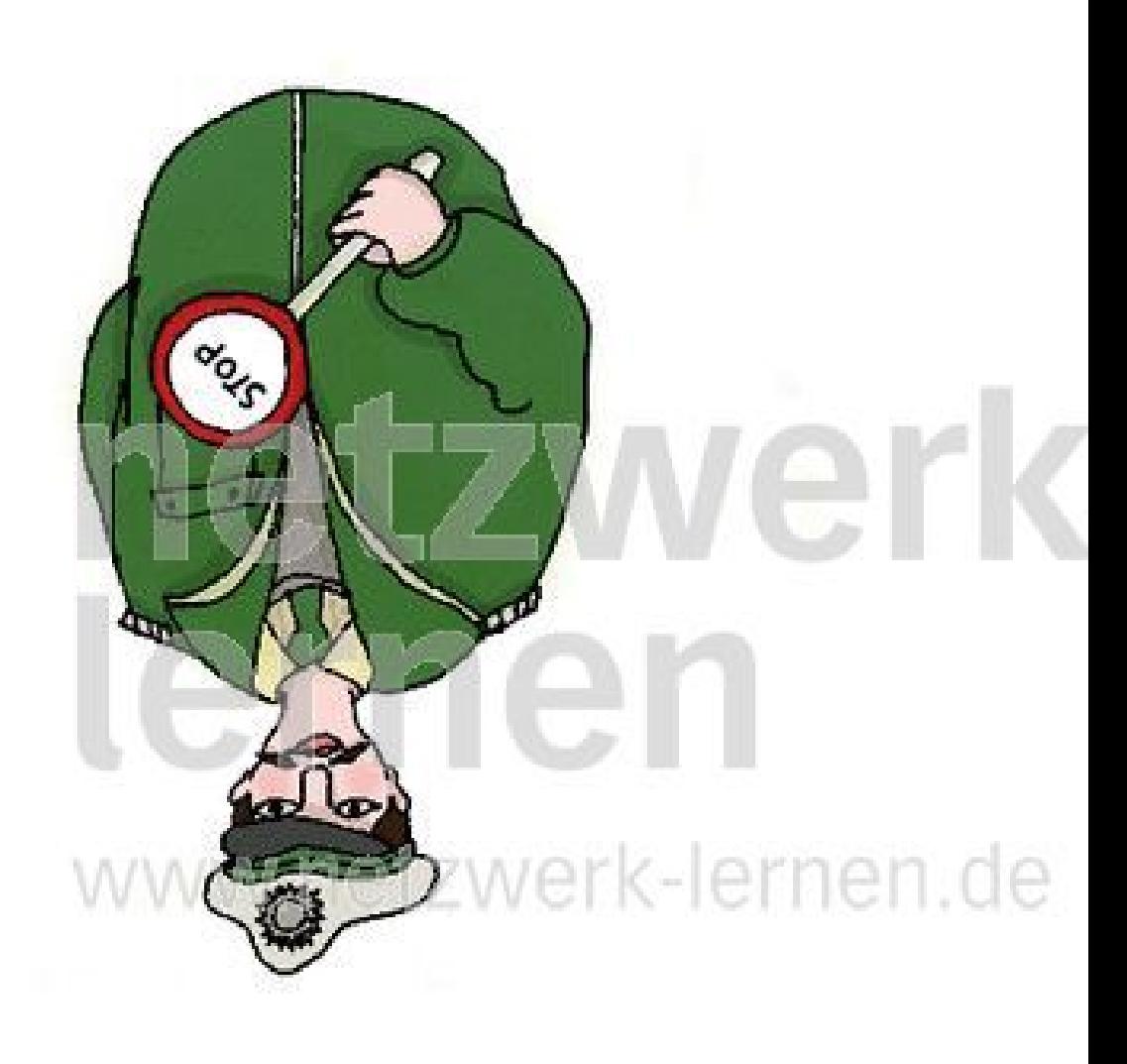

## poHcíaerk lernen

www.netzwerk-ler

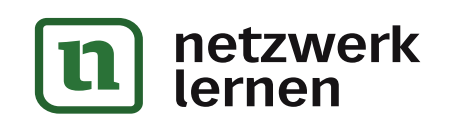